ФИО: Алейник Станислав I<mark>миатари</mark>стерство сельского хозяЙства российской федерации Дата подписания: 04.02.2021 19:23:47 ДАРОЕ ГОСУ ДАРСТВЕННОЕ БЮДЖЕТНОЕ ОБРАЗОВАТЕЛЬНОЕ Уникальный программный ключ: и и продукцение высшего образования **«БЕЛГОРОДСКИЙ ГОСУДАРСТВЕННЫЙ АГРАРНЫЙ УНИВЕРСИТЕТ ИМЕНИ ВЯ . ГОРИНА»** Документ подписан простой электронной подписью Информация о владельце: Должность: Ректор 5258223550ea9fbeb23726a1609b644b33d8986ab6255891f288f913a1351fae

Факультет среднего профессионального образования

Утверждаю: Декан факультета СПО **Ғ.В. Бражник** 2018 г.

# **РАБОЧАЯ ПРОГРАММА УЧЕБНОЙ ДИСЦИПЛИНЫ**

### **Основы экономики, менеджмента и маркетинга**

Специальность 36.02.02 Зоотехния

(базовый уровень)

п. Майский, 2018

Рабочая программа учебной дисциплины разработана на основе Федерального государственного образовательного стандарта среднего профессионального образования (ФГОС СПО) по специальности 36.02.02 «Зоотехния», утвержденного приказом Министерства образования и науки Российской Федерации №5000 / А. 05.20/Уна основании «Разъяснений по формированию примерных программ учебных дисциплин начального профессионального и среднего профессионального образования на основе Федеральных государственных образовательных стандартов начального профессионального и среднего профессионального образования», утвержденных Департаментом государственной политики в образовании Министерства образования и науки Российской Федерации 27 августа 2009 г.

Автор: Сидоренко А.А. ассистент кафедры экономической теории и экономики АПК.

Рассмотрены на заседании кафедры экономической теории и экономики АПК *<u>(21) СЕ 2018</u> г., протокол №/6.* 

Зав. кафедрой (170)

Согласована с выпускающей кафедрой общей и частной зоотехнии *«2<sup>9</sup>y 06* 201 г., протокол № 19а

Зав. кафедрой дружения Н.Н.

Одобрена методической комиссией технологического факультета

«О2» О7 2018 г., протокол № 4-18

Председатель методической комиссии

технологического факультета <u>Ордина</u> Н.Б.

# **СОДЕРЖАНИЕ**

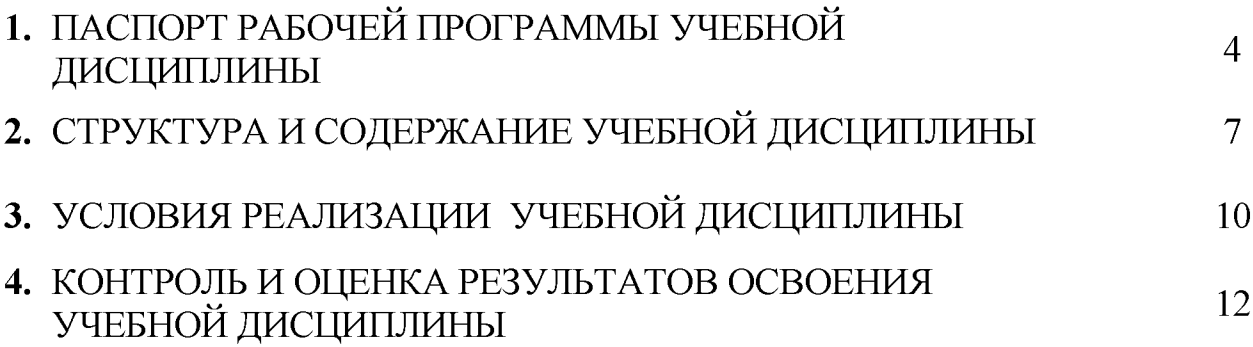

### **1. ПАСПОРТ РАБОЧЕЙ ПРОГРАММЫ УЧЕБНОЙ ДИСЦИПЛИНЫ**

#### **«Основы экономики, менеджмента и маркетинга»**

#### **1.1. Область применения рабочей программы**

Рабочая программа учебной дисциплины является частью ППССЗ в соответствии с ФГОС по специальности 36.02.02 Зоотехния (базовый уровень).

Рабочая программа учебной дисциплины может быть использована в дополнительном профессиональном образовании в рамках реализации программ переподготовки кадров.

**1.2. Место учебной дисциплины в структуре ППССЗ:** дисциплина относится к группе общепрофессиональных дисциплин профессионального цикла.

## **1.3. Цели и задачи учебной дисциплины - требования к результатам освоения учебной дисциплины:**

В результате освоения учебной дисциплины обучающийся должен **уметь:**

- рассчитывать основные технико-экономические показатели деятельности организации;
- применять в профессиональной деятельности приемы делового и управленческого общения;
- анализировать ситуацию на рынке товаров и услуг.

В результате освоения учебной дисциплины обучающийся должен **знать:**

- основные положения экономической теории;
- принципы рыночной экономики;
- современное состояние и перспективы развития отрасли;
- роли и организацию хозяйствующих субъектов в рыночной экономике;
- механизмы ценообразования на продукцию (услуги);
- формы оплаты труда;
- стили управления, виды коммуникации;
- **принципы делового общения в коллективе;**
- **управленческий цикл;**
- **особенности менеджмента в области животноводства;**
- **сущность, цели, основные принципы и функции маркетинга, его связь с менеджментом;**
- **формы адаптации производства и сбыта к рыночной ситуации.**

**Процесс изучения дисциплины направлен на формирование у студентов как общих компетенций, так и профессиональных компетенций:**

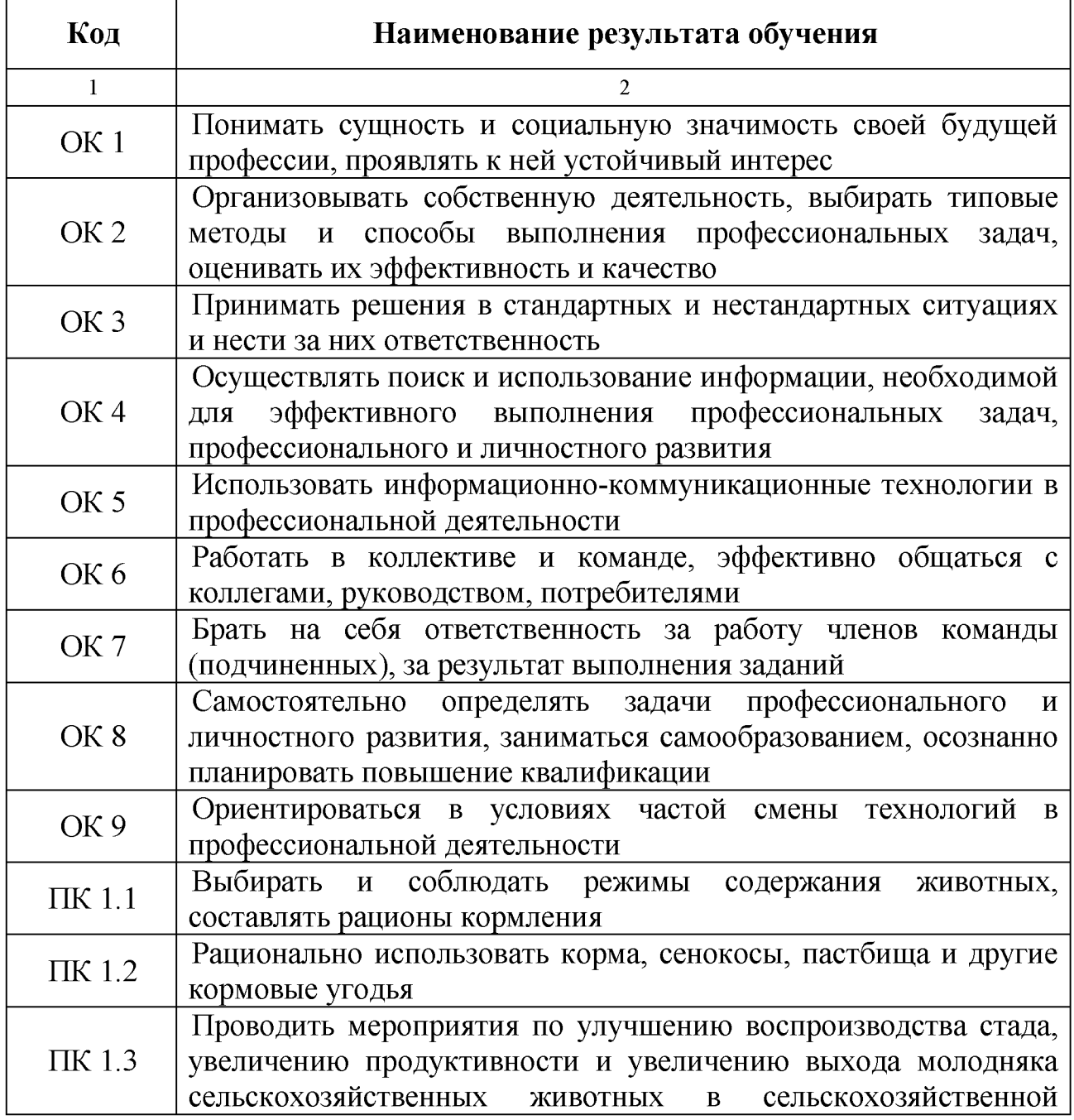

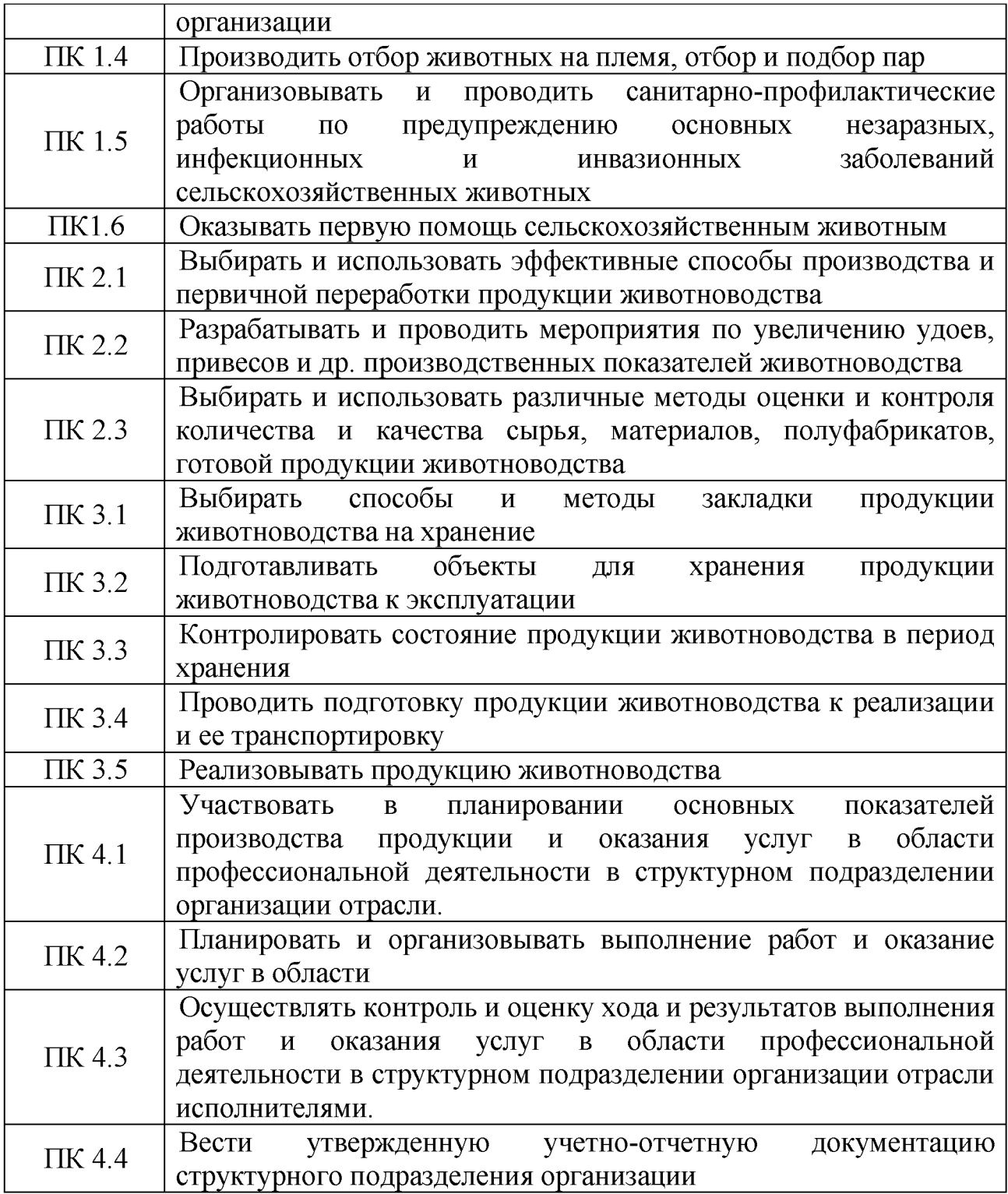

## **1.4. Количество часов на освоение рабочей программы учебной дисциплины:**

- максимальной учебной нагрузки обучающегося 81 часа, в том числе:
- обязательной аудиторной учебной нагрузки обучающегося 54 часа;
- самостоятельной работы обучающегося 27 часов

# **2. СТРУКТУРА И СОДЕРЖАНИЕ УЧЕБНОЙ ДИСЦИПЛИНЫ**

## **2.1. Объем учебной дисциплины и виды учебной работы**

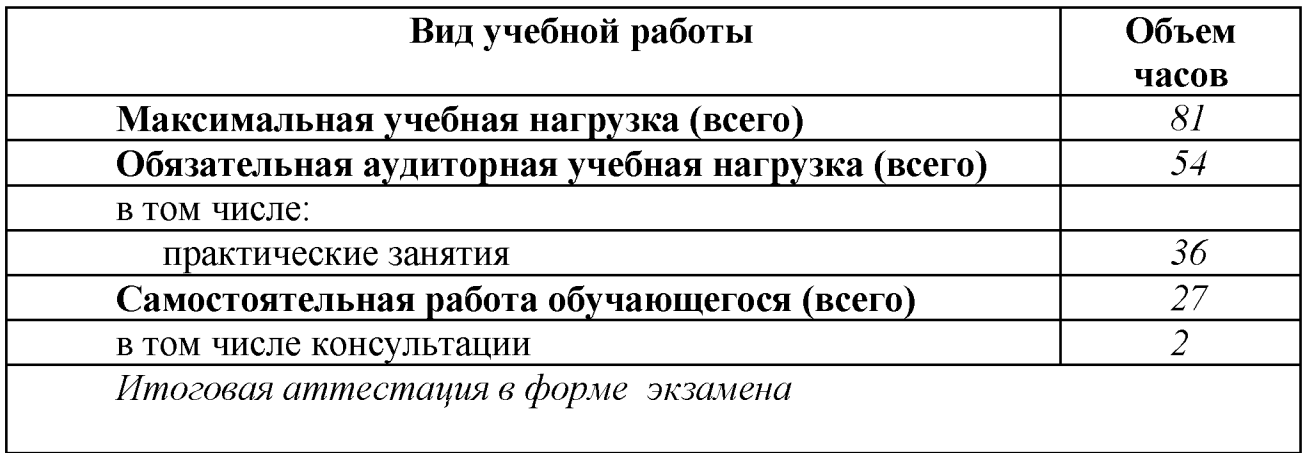

# **2.2. Тематический план и содержание учебной дисциплины**

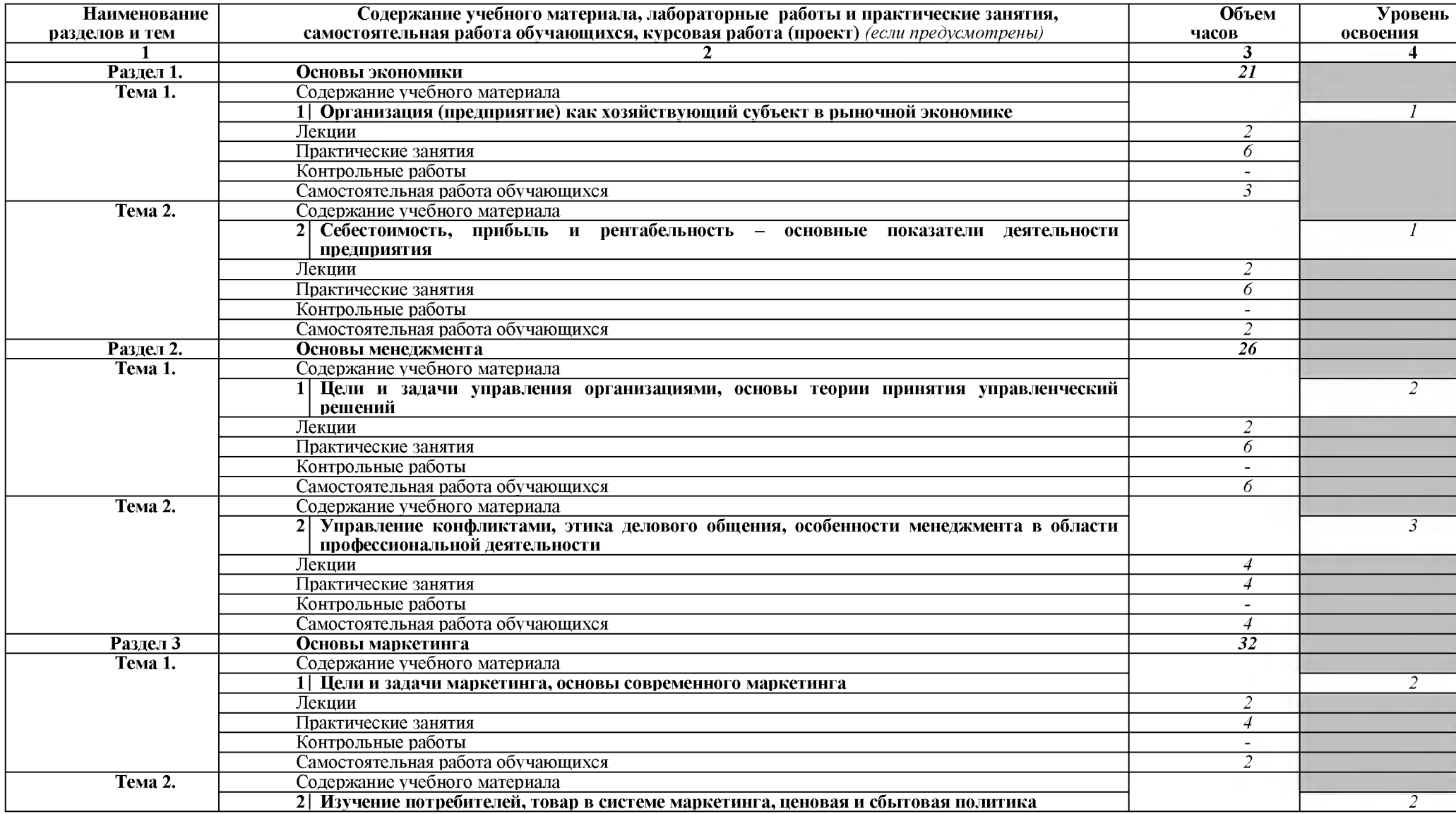

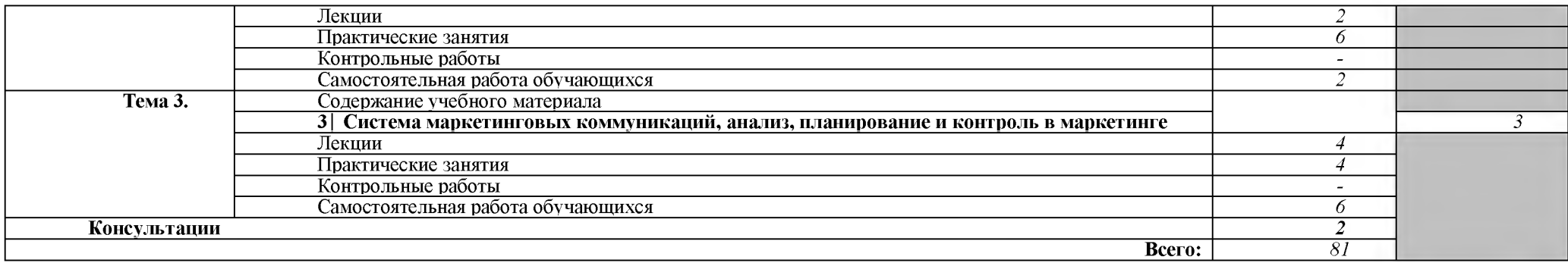

*Для характеристики уровня освоения учебного материала используются следующие обозначения:*

- *1. ознакомительный (узнавание ранее изученных объектов, свойств);*
- *2. репродуктивный (выполнение деятельности по образцу, инструкции или под руководством);*

*3. - продуктивный (планирование и самостоятельное выполнение деятельности, решение проблемных задач).*

# **3. УСЛОВИЯ РЕАЛИЗАЦИИ УЧЕБНОЙ ДИСЦИПЛИНЫ**

### **3.1. Требования к материально-техническому обеспечению**

Реализация учебной дисциплины требует наличия:

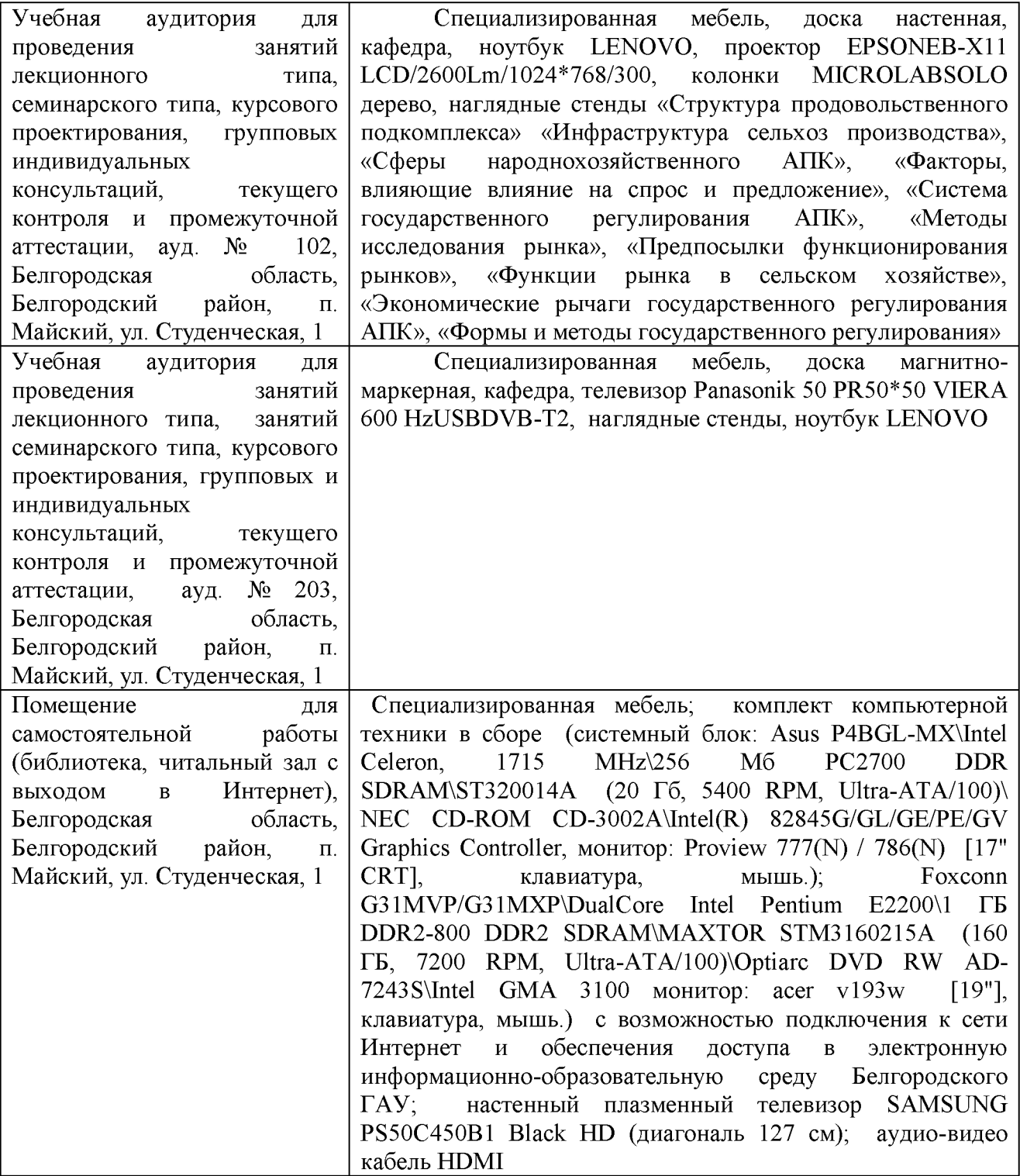

#### **3.2. Информационное обеспечение обучения**

Перечень учебных изданий, интернет-ресурсов, дополнительной литературы.

#### **Основные источники:**

- 1. Основы экономики, менеджмента и маркетинга: учебное пособие / В.Д. Грибов. — М.: КНОРУС, 2016. — 224 с. — (Среднее профессиональное образование).
- 2[. Кудина, М. В. О](http://lib.belgau.edu.ru/cgi-bin/irbis64r_15/cgiirbis_64.exe?LNG=&Z21ID=192114309338122910&I21DBN=BOOKS&P21DBN=BOOKS&S21STN=1&S21REF=3&S21FMT=fullwebr&C21COM=S&S21CNR=10&S21P01=0&S21P02=1&S21P03=A=&S21STR=%D0%9A%D1%83%D0%B4%D0%B8%D0%BD%D0%B0%2C%20%D0%9C%2E%20%D0%92%2E)сновы экономики : учебник / М. В. Кудина. М.: Форум, 2009. - 352 с. - (Среднее профессиональное образование).

#### **Дополнительные источники:**

- 1[. Фридман А. М. О](http://znanium.com/catalog.php?item=goextsearch&authors=%D1%84%D1%80%D0%B8%D0%B4%D0%BC%D0%B0%D0%BD%20%D0%B0.%D0%BC.%23none)сновы экономики, менеджмента и маркетинга предприятия питания: Учебник / Фридман А.М. - М.: ИЦ РИОР, НИЦ ИНФРА-М, 2016. - 229 с[. http://znanium.com/bookread2.php?book=516081](http://znanium.com/bookread2.php?book=516081)
- 2[. Океанова З. К. О](http://znanium.com/catalog.php?item=goextsearch&authors=%D0%BE%D0%BA%D0%B5%D0%B0%D0%BD%D0%BE%D0%B2%D0%B0%20%D0%B7.%D0%BA.%23none)сновы экономики : учеб. пособие / З.К. Океанова. 5-е изд., перераб. и доп. — М.: ИД «ФОРУМ»: ИНФРА-М, 2017. — 287 с. <http://znanium.com/bookread2.php?book=760006>
- 3. Тимофеев, И. Ю. Методические указания для практических занятий и самостоятельной работы студентов по дисциплине "Основы экономики, менеджмента и маркетинга": для студентов факультета среднего профессионального образования / И. Ю. Тимофеев, И. Г. Андреева; Белгородский ГАУ. - Белгород: Белгородский ГАУ, 2015. - 94 с. [http://lib.belgau.edu.ru/cgi-](http://lib.belgau.edu.ru/cgi-bin/irbis64r_15/cgiirbis_64.exe?LNG=&C21COM=F&I21DBN=BOOKS_READER&P21DBN=BOOKS&Z21ID=192114309338122910&Image_file_name=Dek%5F2015%5CTimofeevI%5FMet%5Fuk%5Fprak%5Fzan%5FOsn%5Fek%5Fmen%5Fmark%5FSPO%2Epdf&mfn=49043&FT_REQUEST=&CODE=94&PAGE=1)

[bin/irbis64r 15/cgiirbis 64.exe?LNG=&C21COM=F&I21DBN=BOOKS READ](http://lib.belgau.edu.ru/cgi-bin/irbis64r_15/cgiirbis_64.exe?LNG=&C21COM=F&I21DBN=BOOKS_READER&P21DBN=BOOKS&Z21ID=192114309338122910&Image_file_name=Dek%5F2015%5CTimofeevI%5FMet%5Fuk%5Fprak%5Fzan%5FOsn%5Fek%5Fmen%5Fmark%5FSPO%2Epdf&mfn=49043&FT_REQUEST=&CODE=94&PAGE=1) [ER&P21DBN=BOOKS&Z21ID=192114309338122910&Image file name=Dek](http://lib.belgau.edu.ru/cgi-bin/irbis64r_15/cgiirbis_64.exe?LNG=&C21COM=F&I21DBN=BOOKS_READER&P21DBN=BOOKS&Z21ID=192114309338122910&Image_file_name=Dek%5F2015%5CTimofeevI%5FMet%5Fuk%5Fprak%5Fzan%5FOsn%5Fek%5Fmen%5Fmark%5FSPO%2Epdf&mfn=49043&FT_REQUEST=&CODE=94&PAGE=1) %5F2015%5CTimofeevI%5FMet%5Fuk%5Fprak%5Fzan%5FOsn%5Fek%5Fme [n%5Fmark%5FSPO%2Epdf&mfn=49043&FT REQUEST=&CODE=94&PAGE](http://lib.belgau.edu.ru/cgi-bin/irbis64r_15/cgiirbis_64.exe?LNG=&C21COM=F&I21DBN=BOOKS_READER&P21DBN=BOOKS&Z21ID=192114309338122910&Image_file_name=Dek%5F2015%5CTimofeevI%5FMet%5Fuk%5Fprak%5Fzan%5FOsn%5Fek%5Fmen%5Fmark%5FSPO%2Epdf&mfn=49043&FT_REQUEST=&CODE=94&PAGE=1)  $=1$ 

### **Периодические издания:**

- 1. Журнал «Экономика сельского хозяйства России»;
- 2. Журнал «Животноводство России».

### **3.3. Перечень программного обеспечения, информационных**

#### **технологий**

### **В качестве программного обеспечения, необходимого для доступа к электронным ресурсам используются программы:**

- МойОфис Образование free бессрочная для СПО;

- Office Professional Plus 2013 MAK ЗАО "СофтЛайн Трейд";

- Office 2016 Russian O L P N L Academic Edition;

- iSpring;

- 1С: Предприятие 8;

- Visio Standart 2010-2019 AcademicEdition;

- Anti-virus Kaspersry Endpoint Security для бизнеса.

# **4. КОНТРОЛЬ И ОЦЕНКА РЕЗУЛЬТАТОВ ОСВОЕНИЯ УЧЕБНОЙ ДИСЦИПЛИНЫ**

Контроль и оценка результатов освоения учебной дисциплины осуществляется преподавателем в процессе проведения практических занятий и лабораторных работ, тестирования, а также выполнения обучающимися индивидуальных заданий, проектов, исследований.

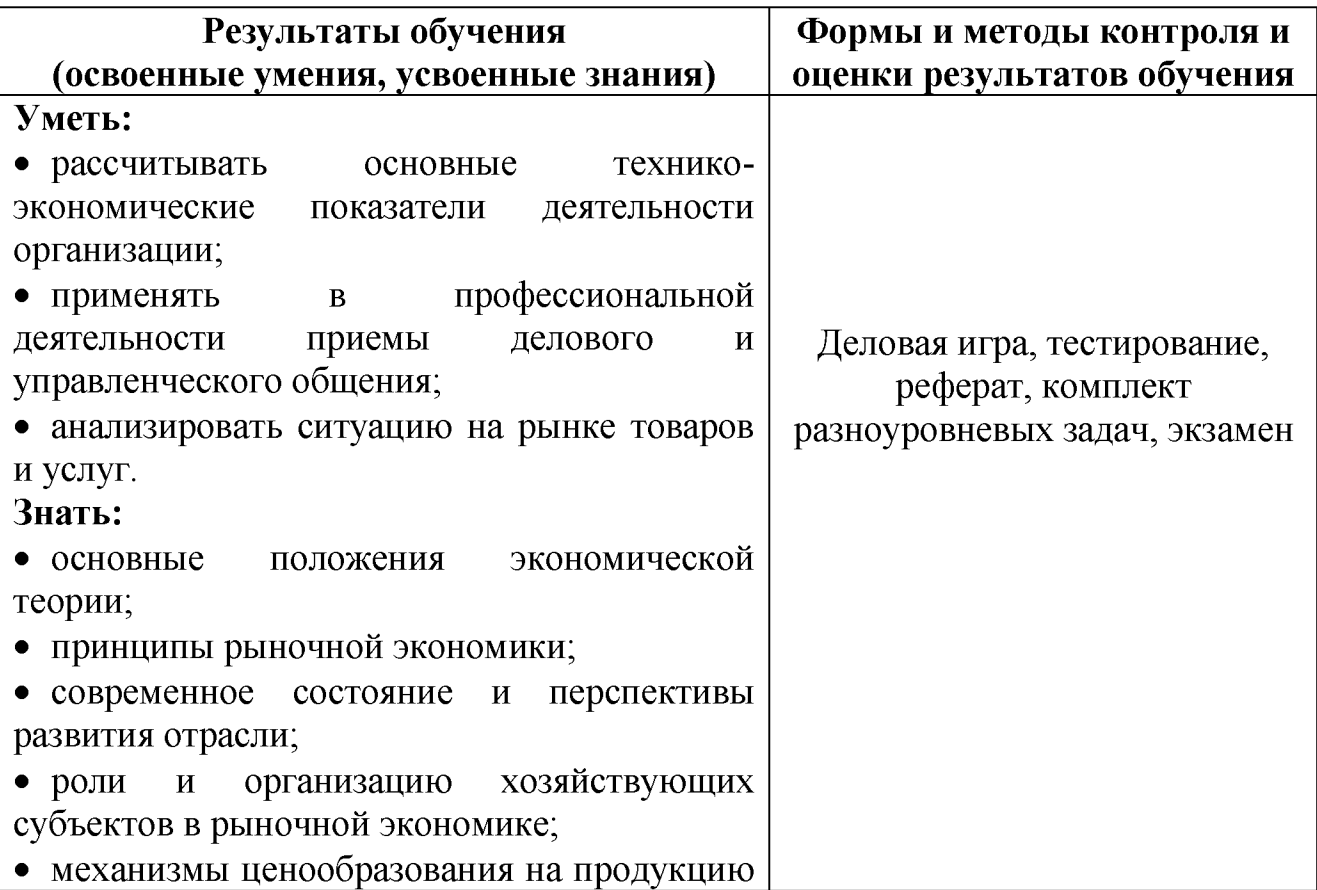

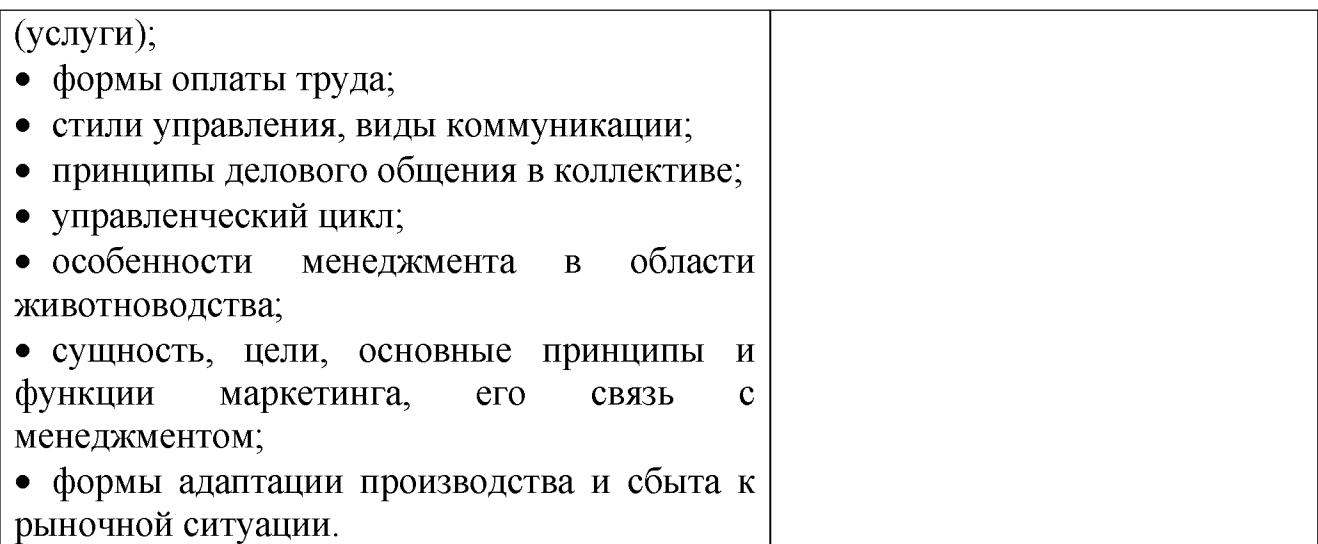